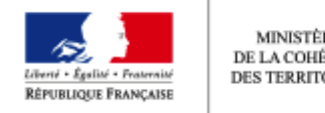

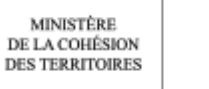

Commissariat général à l'égalité des territoires

Published on Lab Périurbain ([http://periurbain.cget.gouv.fr\)](http://periurbain.cget.gouv.fr)

[Accueil](http://periurbain.cget.gouv.fr/) > Mentions légales

## [Mentions légales](http://periurbain.cget.gouv.fr/content/Mentions-légales)

Éditeur

Commissariat général à l'égalité des territoires

Service communication

5, rue Pleyel

93 283 Saint-Denis cedex

Nous contacter : [Luc.FARALDI@cget.gouv.fr](mailto:Luc.FARALDI@cget.gouv.fr)

## [Notre lettre de la politique de la ville et des territoires](http://www.cget.gouv.fr/lettre-de-politique-de-ville-territoires)

Photographies et illustrations du site : Picturetank - Cit'images - Luc Faraldi - Frédéric Lavictoire - DR - CGET - Ministère de l'intérieur - F. Pellier

## Cookies

Lors de la consultation de notre site, des cookies sont déposés sur votre ordinateur, votre mobile ou votre tablette.

Les seuls cookies utilisés par le site du CGET sont ceux destinés à la mesure d'audience et ne collectent pas de données personnelles. Les outils de mesures d'audience sont déployés afin d'obtenir des informations sur la navigation des visiteurs. Ils permettent notamment de comprendre comment les utilisateurs arrivent sur un site et de reconstituer leur parcours.

Les données générées par les cookies sont transmises et stockées par les prestataires de mesure d'audience AT internet et Google Analytics.

## Définition d'un cookie

Un cookie est un fichier texte déposé sur votre ordinateur lors de la visite d'un site ou de la consultation d'une publicité. Il a pour but de collecter des informations relatives à votre navigation et de vous adresser des services adaptés à votre terminal (ordinateur, mobile ou tablette). Les cookies sont gérés par votre navigateur internet.

Nous veillons dans la mesure du possible à ce que le prestataire de mesure d'audience respecte strictement la loi informatique et libertés du 6 janvier 1978 modifiée et s'engage à mettre en œuvre des mesures appropriées de sécurisation et de protection de la confidentialité des données.

Paramétrer votre navigateur internet

Vous pouvez à tout moment choisir de désactiver ces cookies. Votre navigateur peut également être paramétré pour vous signaler les cookies qui sont déposés dans votre ordinateur et vous demander de les accepter ou pas. Vous pouvez accepter ou refuser les cookies au cas par cas ou bien les refuser systématiquement.

En cas de refus de depôt de cookie, vous ne pourrez pas consulter notre site. Afin de gérer les cookies au plus près de vos attentes nous vous invitons à paramétrer votre navigateur en tenant compte de la finalité des cookies.